## Практикум «Analytics In A Day»

Срок действия программы: октябрь-декабрь 2020

Проводится компанией IT Pro для заказчиков Microsoft на платформе Microsoft Teams.

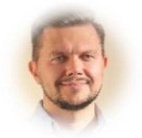

## Дмитрий Поликовский,

Директор по развитию ООО «АйТи Про» [dp@itprocomp.ru](mailto:dp@itprocomp.ru)

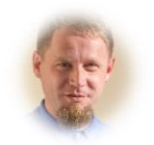

## Максим Шляпнев,

Директор по консалтингу ООО «АйТи Про» [mx@itprocomp.ru](mailto:mx@itprocomp.ru)

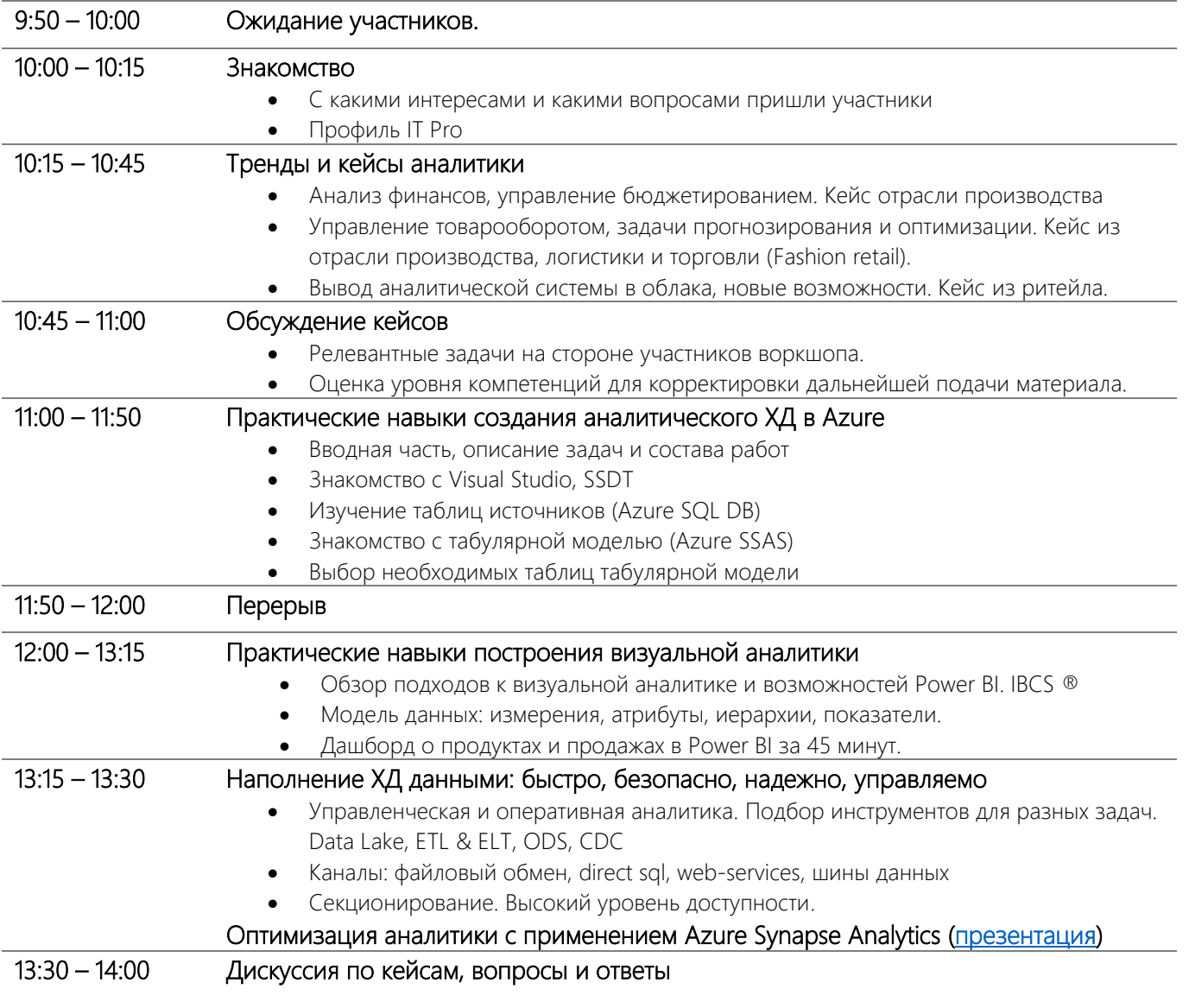

Для участия в практической части рекомендуем слушателям принести свои ноутбуки.

Вам будет понятнее, если заранее установите:

- Visual Studio [Developer](https://visualstudio.microsoft.com/ru/vs/) Edition
- **[SQL Server Data Tools \(SSDT\)](https://docs.microsoft.com/ru-ru/sql/ssdt/download-sql-server-data-tools-ssdt?view=sql-server-ver15) для Visual Studio**
- Расширение [Analysis Services, Integration Services](https://docs.microsoft.com/ru-ru/visualstudio/ide/finding-and-using-visual-studio-extensions?view=vs-2019) или Reporting Services для Visual Studio

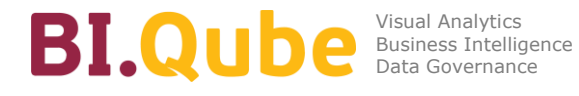

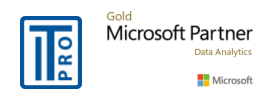